# ACTIVITÉ PROFESSIONNELLE PROPOSÉE

## Vous serez évalué sur vos compétences <sup>à</sup> analyser des solutions C <sup>1</sup> . <sup>5</sup> vos compétences à dimensionner les éléments C 2.5

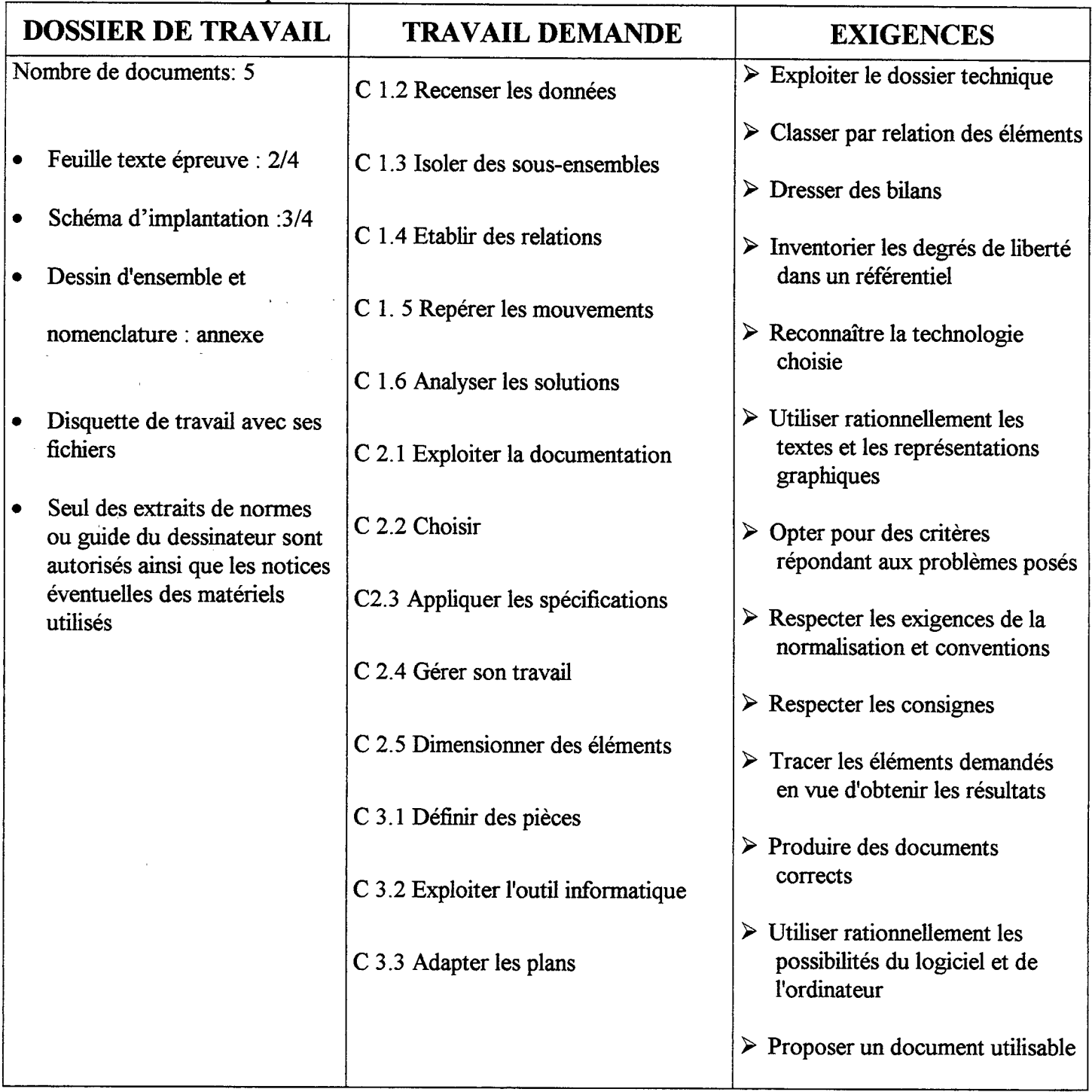

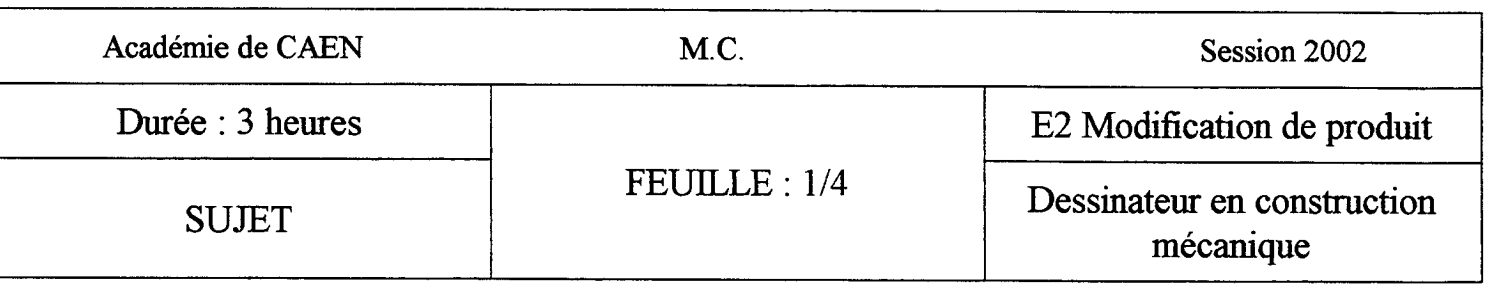

L

#### DEROULEMENT DE L'EPREUVE

Pensez à faire des sauvegardes fréquentes pour ne pas perdre plus de dix minutes en cas de coupure de courant.

OBJET DE L'ETUDE : <sup>L</sup>'entreprise qui fabrique des réducteurs à roue et vis sans fin décide <sup>d</sup>'élargir sa gamme en proposant une version avec limiteur de couple. Afin de standardiser au maximum sa production, il a été décidé de garder en grande partie les éléments de la version sans limiteur. Vous devez mettre en place la nouvelle version en mettant à jour les différents plans. Il a été également jugé utile de rajouter un voyant pour constater le niveau d'huile dans l'appareil sans faire de démontage.

#### TRAVAIL PROPOSE

- 1. Mise sous tension du poste de travail
	- Réaliser une copie des fichiers de travail dans un répertoire « MC2002 ».
- 2. Vérifier l'existence des fichiers dessins sur votre disquette<br>
« REDUCV1 » : «ARBREDESORTIE » : «MOYEU
	- REDUCV1 »; «ARBREDESORTIE »; «MOYEU »; « DETAILS »; « CARTER »:
- 3. On donne : le schéma d'implantation du limiteur.
	- On demande -. à partir des fichiers fournis sur votre disquette, de

Réaliser le dessin du sous/ens limiteur et de <sup>l</sup>'enregistrer dans un fichier « LIMITEUR »

- 3 .1 Ouvrir le dessin arbre de sortie + roue creuse.
- 3 .2 Insérer les dessins des éléments
- 3 .3 Réaliser le montage. Le serrage de l'ensemble est assuré par un écrou autofreiné NYLSTOP.
- 4. On donne : Le dessin <sup>d</sup>'ensemble de la version <sup>1</sup> du réducteur dans le fichier «REDUCV1 » On demande -. à partir des fichiers fournis sur votre disquette et de votre fichier « LIMITEUR »:
	- 4.1 Supprimer la version de la roue creuse existante
	- 4.2 Mettre en place la nouvelle version sur toutes les vues .
	- 4.3 Mettre en place le voyant niveau d'huile (fourni dans le fichier « DETAILS ») sur l'axe XX Prévoir un bossage sur le carter repl, adapter ses formes.

Enregistrer votre travail dans un fichier «REDUCV2 »

- 5 . Modifier le dessin de définition du carter rep <sup>1</sup> . Coter la liaison entre les flasques rep 15 et le carter. (Fichier : « CARTER »}.
- 6. Enregistrer vos fichiers sur la disquette. Ranger le poste de travail

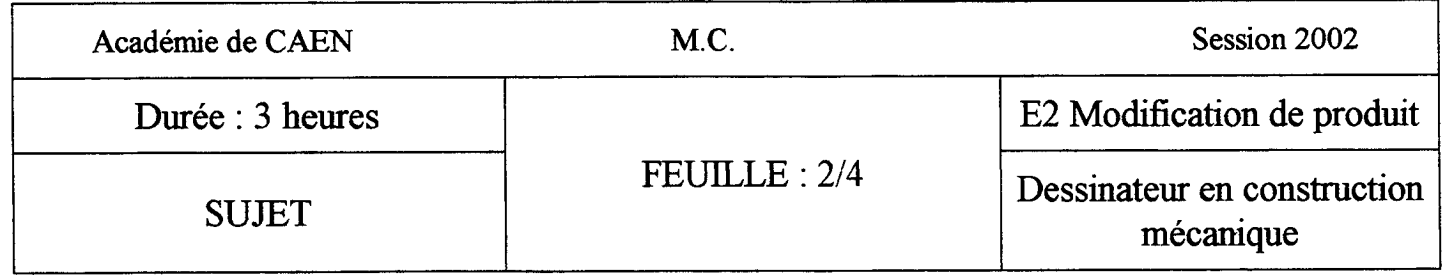

## SCHEMA D'IMPLANTATION DU LIMITEUR

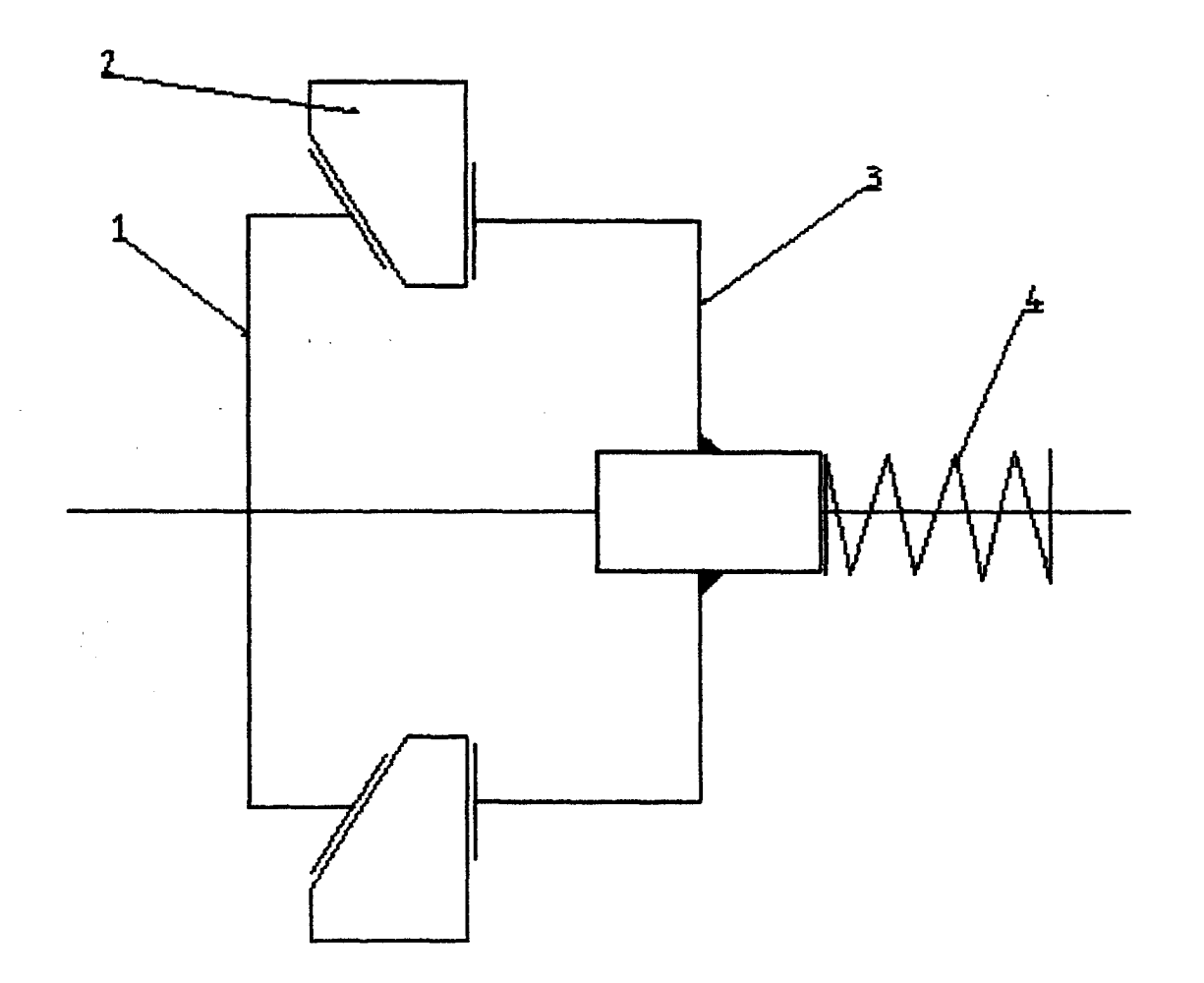

- <sup>1</sup> : Arbre de sortie repère 20
- 2 : Roue creuse rep 2
- 3 : Moyeu du limiteur rep 21
- 4 : Rondelle belleville 12.2\*23\*1 .25 nombre :5

Rq :

- L'arrêt en rotation entre le moyeu (rep21) et <sup>l</sup>'arbre de sortie est réalisé à <sup>l</sup>'aide d'une clavette parallèle, forme A de 5\*5\*10 (rep25)
- Le serrage de l'ensemble est réalisé <sup>à</sup> <sup>l</sup>'aide d'un Ecrou autofreiné Nylstop (fichier « DÉTAILS »)

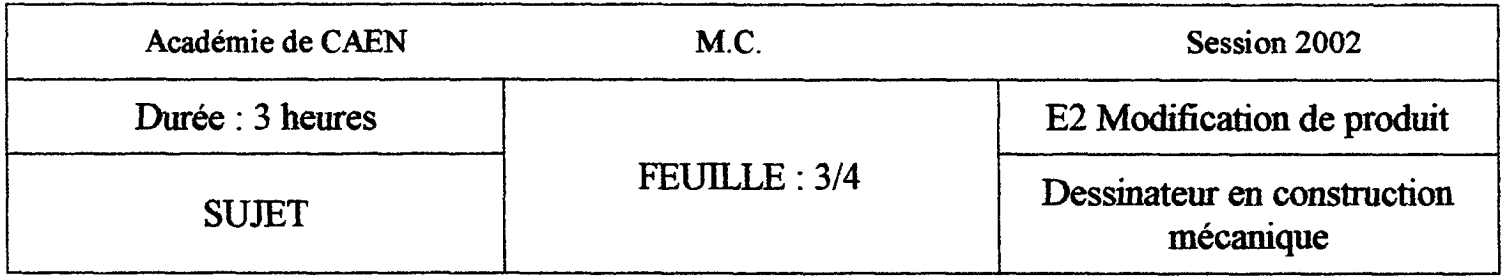

# **EVALUATION**

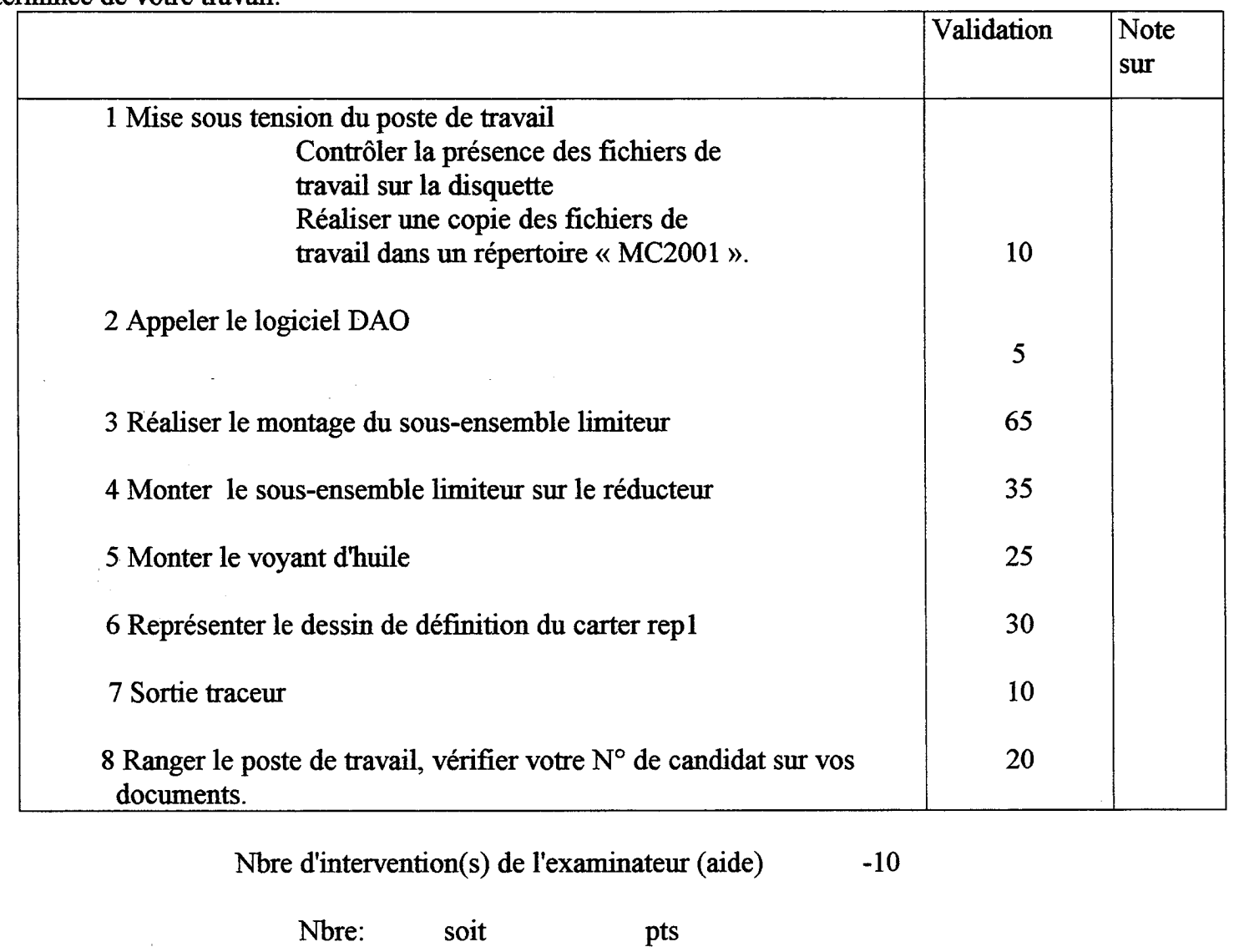

Durant votre épreuve, les surveillants pointeront par une croix dans la colonne validation chaque étape terminée de votre travail.

NOTE: /20

N° du candidat : . . . . . . . . . . . . . . . . . .

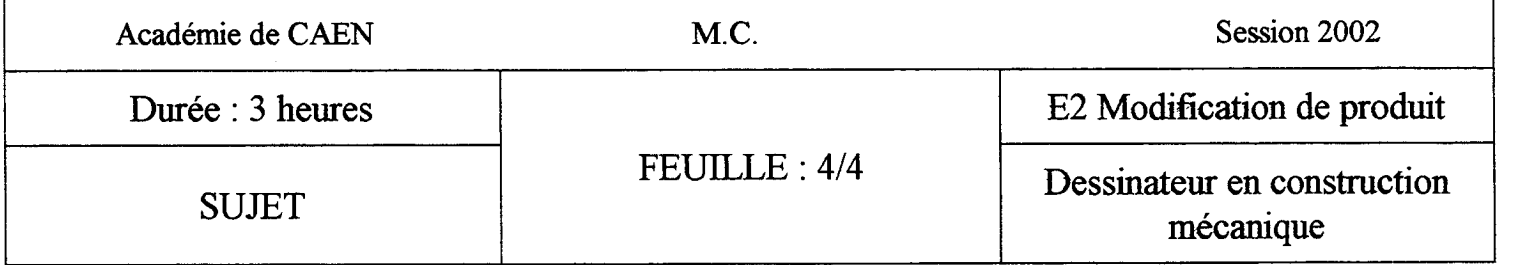

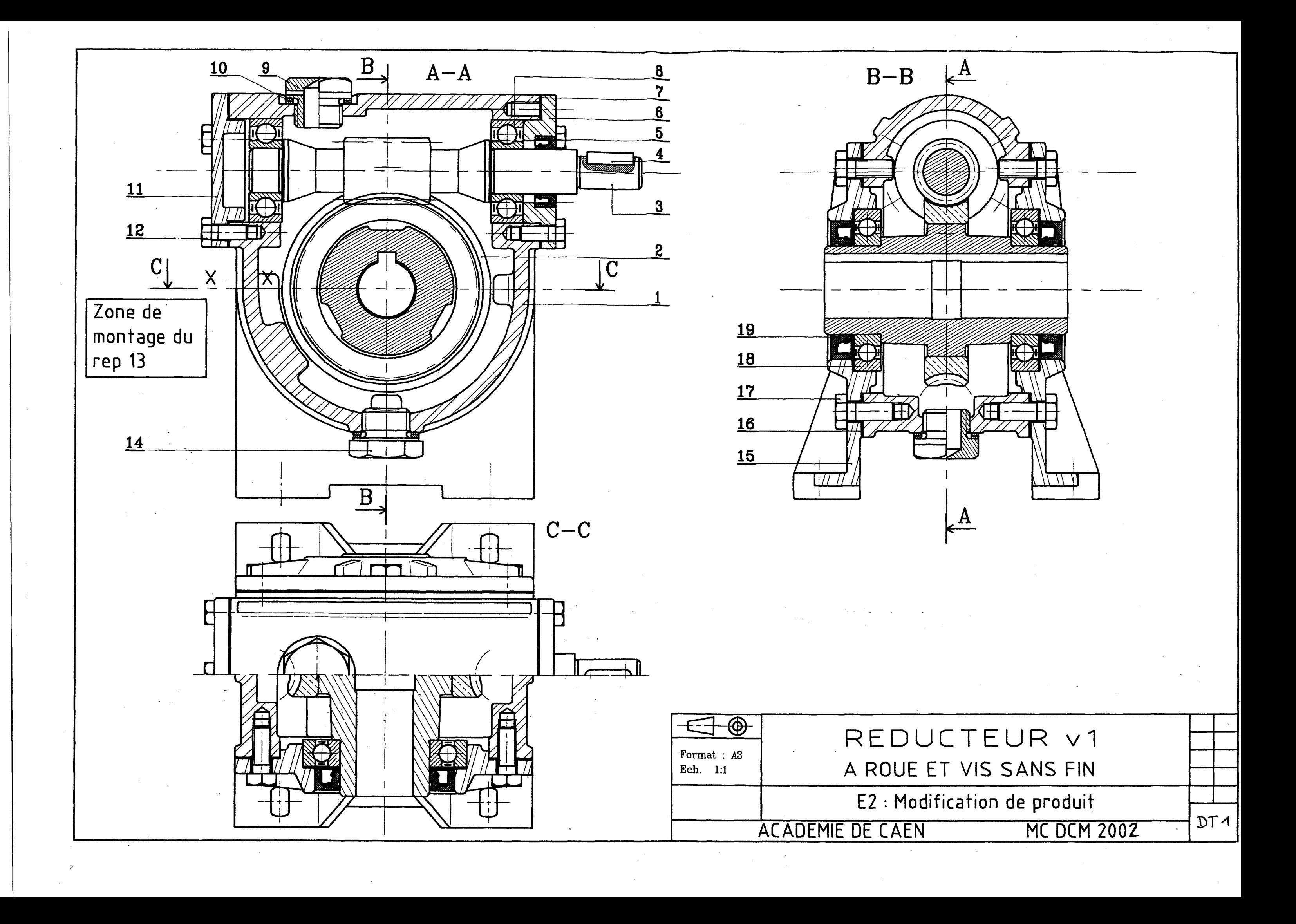

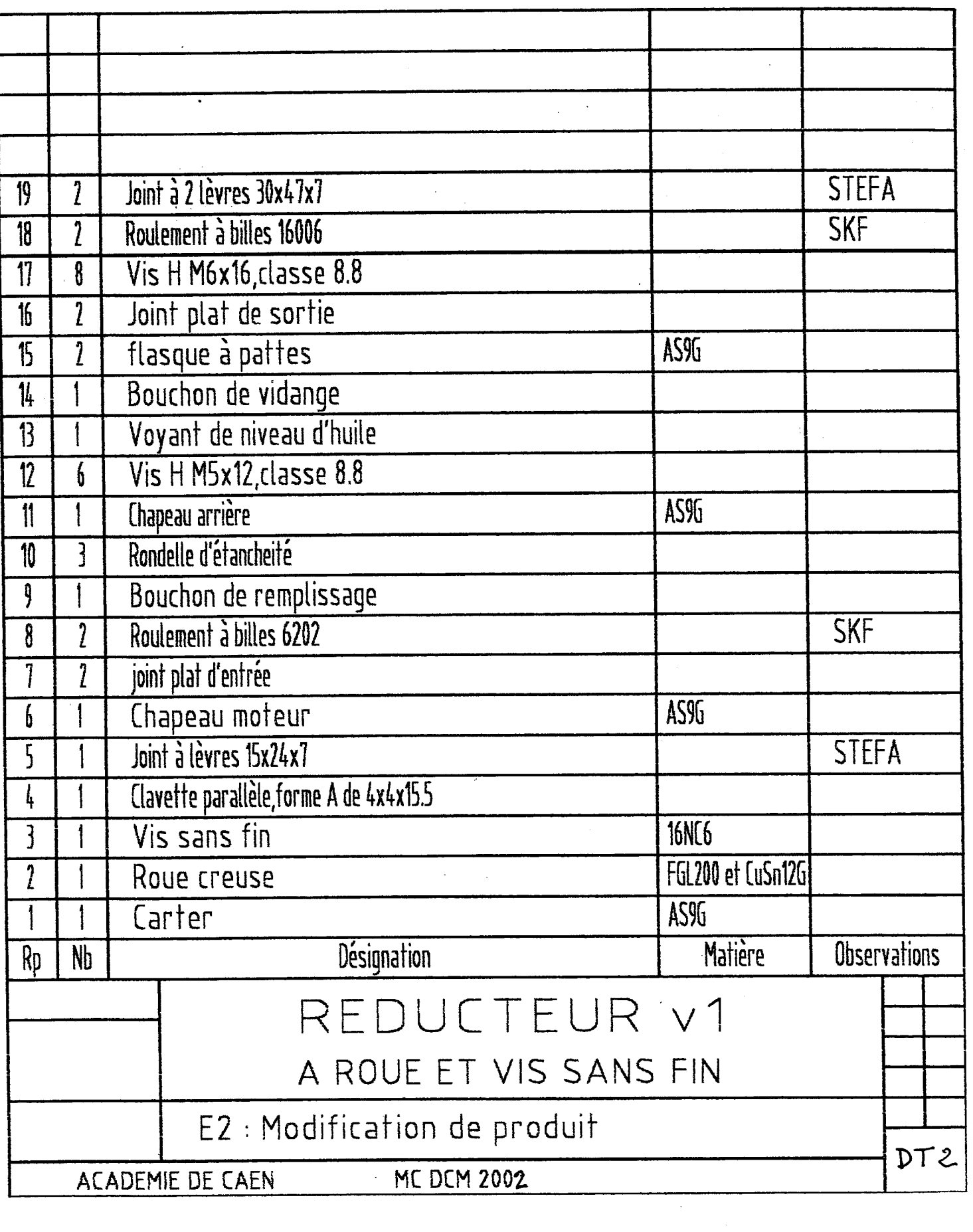

 $\label{eq:2} \frac{1}{2} \sum_{i=1}^n \frac{1}{2} \sum_{j=1}^n \frac{1}{2} \sum_{j=1}^n \frac{1}{2} \sum_{j=1}^n \frac{1}{2} \sum_{j=1}^n \frac{1}{2} \sum_{j=1}^n \frac{1}{2} \sum_{j=1}^n \frac{1}{2} \sum_{j=1}^n \frac{1}{2} \sum_{j=1}^n \frac{1}{2} \sum_{j=1}^n \frac{1}{2} \sum_{j=1}^n \frac{1}{2} \sum_{j=1}^n \frac{1}{2} \sum_{j=1}^n \frac{1}{$ 

 $\mathcal{A}^{\mathcal{A}}$ 

 $\sim$ 

 $\label{eq:2} \frac{1}{2} \sum_{i=1}^n \frac{1}{2} \sum_{j=1}^n \frac{1}{2} \sum_{j=1}^n \frac{1}{2} \sum_{j=1}^n \frac{1}{2} \sum_{j=1}^n \frac{1}{2} \sum_{j=1}^n \frac{1}{2} \sum_{j=1}^n \frac{1}{2} \sum_{j=1}^n \frac{1}{2} \sum_{j=1}^n \frac{1}{2} \sum_{j=1}^n \frac{1}{2} \sum_{j=1}^n \frac{1}{2} \sum_{j=1}^n \frac{1}{2} \sum_{j=1}^n \frac{1}{$ 

 $\label{eq:2.1} \frac{1}{\sqrt{2\pi}}\frac{1}{\sqrt{2\pi}}\frac{1}{\sqrt$ 

 $\frac{1}{\sqrt{2}}$ 

 $\mathcal{L}^{\text{max}}_{\text{max}}$ 

 $\label{eq:2} \frac{1}{\sqrt{2}}\sum_{i=1}^n\frac{1}{\sqrt{2}}\sum_{i=1}^n\frac{1}{\sqrt{2}}\sum_{i=1}^n\frac{1}{\sqrt{2}}\sum_{i=1}^n\frac{1}{\sqrt{2}}\sum_{i=1}^n\frac{1}{\sqrt{2}}\sum_{i=1}^n\frac{1}{\sqrt{2}}\sum_{i=1}^n\frac{1}{\sqrt{2}}\sum_{i=1}^n\frac{1}{\sqrt{2}}\sum_{i=1}^n\frac{1}{\sqrt{2}}\sum_{i=1}^n\frac{1}{\sqrt{2}}\sum_{i=1}^n\frac{1$